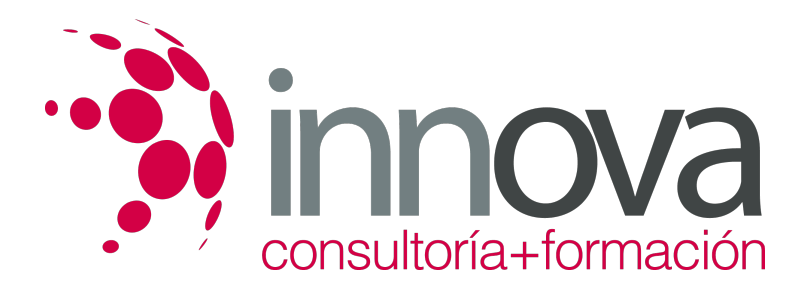

# **Contabilidad previsional**

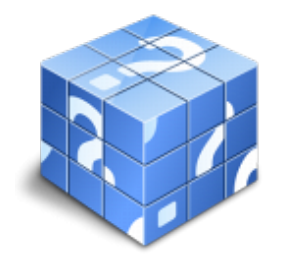

**Área:** ADMINISTRACIÓN Y GESTIÓN **Modalidad:** Teleformación **Duración:** 40 h **Precio:** 20.00€

[Curso Bonificable](https://innova.campusdeformacion.com/bonificaciones_ft.php) **[Contactar](https://innova.campusdeformacion.com/catalogo.php?id=24967#p_solicitud)** [Recomendar](https://innova.campusdeformacion.com/recomendar_curso.php?curso=24967&popup=0&url=/catalogo.php?id=24967#p_ficha_curso) [Matricularme](https://innova.campusdeformacion.com/solicitud_publica_curso.php?id_curso=24967)

# **CONTENIDOS**

#### **1. Análisis de los diferentes Métodos de Presupuestación.**

####

1.1. Presupuestos Rígidos y Presupuestos Flexibles.

####

1.1.1. Presupuesto Fijo.

####

1.1.2. Presupuesto Proporcional a niveles de actividad.

#### ####

1.2. Balance de Situación Previsional.

#### ####

1.2.1. Procedimiento de elaboración.

### ####

1.3. Cuenta de Resultados Previsional.

#### ####

1.3.1. Procedimiento de elaboración.

#### ####

1.4. Presupuesto de Tesorería.

####

1.4.1. Procedimiento de elaboración.

#### ####

**2. Análisis de Desviaciones.**

####

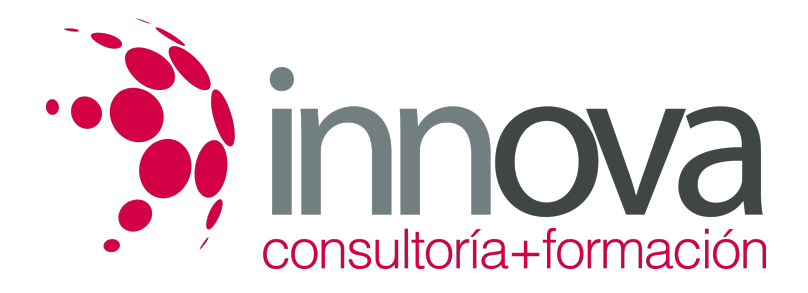

2.1. Concepto de Desviación y Tipología.

#### ####

2.1.1. Resultado Real / Resultado Previsto.

#### ####

2.2. Origen de Desviaciones.

####

2.2.1. Desviaciones por causas internas.

#### ####

2.2.2. Desviaciones por causas externas.

#### ####

2.2.3. Desviaciones aleatorias.

#### ####

2.3. Medidas correctoras para restablecer el Equilibrio Presupuestario.

#### ####

2.3.1. Identificación de las causas.

#### ####

2.3.2. Delimitación de responsabilidad.

#### ####

2.3.3. Corrección de Variables.

####

#### **3. Planificación Financiera.**

# ####

3.1. Plan de Inversiones y Financiación a largo plazo.

# ####

3.1.1. Inversiones de Inmovilizado.

# ####

3.1.2. Inversiones de Circulante.

# ####

3.1.3. Financiación y sus fuentes.

# ####

3.2. Balances de Situación previsionales a largo plazo.

# ####

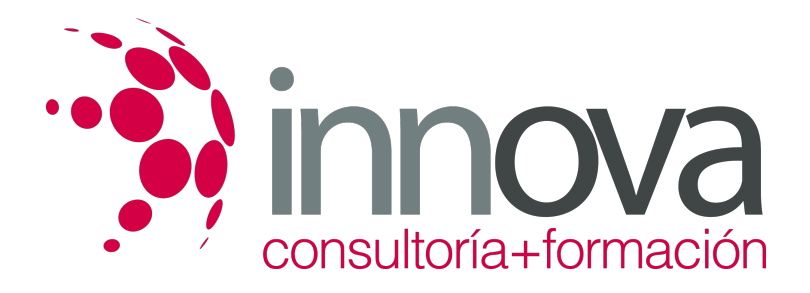

3.2.1. Procedimiento de elaboración.

####

3.3. Cuentas de Resultados previsionales a largo plazo.

#### ####

3.3.1. Procedimiento de elaboración.

####

3.4. Presupuesto de Tesorería a largo plazo.

#### ####

3.4.1. Procedimiento de elaboración.

# **METODOLOGIA**

- **Total libertad de horarios** para realizar el curso desde cualquier ordenador con conexión a Internet, **sin importar el sitio desde el que lo haga**. Puede comenzar la sesión en el momento del día que le sea más conveniente y dedicar el tiempo de estudio que estime más oportuno.
- En todo momento contará con un el **asesoramiento de un tutor personalizado** que le guiará en su proceso de aprendizaje, ayudándole a conseguir los objetivos establecidos.
- **Hacer para aprender**, el alumno no debe ser pasivo respecto al material suministrado sino que debe participar, elaborando soluciones para los ejercicios propuestos e interactuando, de forma controlada, con el resto de usuarios.
- **El aprendizaje se realiza de una manera amena y distendida**. Para ello el tutor se comunica con su alumno y lo motiva a participar activamente en su proceso formativo. Le facilita resúmenes teóricos de los contenidos y, va controlando su progreso a través de diversos ejercicios como por ejemplo: test de autoevaluación, casos prácticos, búsqueda de información en Internet o participación en debates junto al resto de compañeros.
- **Los contenidos del curso se actualizan para que siempre respondan a las necesidades reales del mercado.** El departamento multimedia incorpora gráficos, imágenes, videos, sonidos y elementos interactivos que complementan el aprendizaje del alumno ayudándole a finalizar el curso con éxito.

# **REQUISITOS**

Los requisitos técnicos mínimos son:

- Navegador Microsoft Internet Explorer 5.5 o superior, con plugin de Flash, cookies y JavaScript habilitados. No se garantiza su óptimo funcionamiento en otros navegadores como Firefox, Netscape, Mozilla, etc.
- Resolución de pantalla de 800x600 y 16 bits de color o superior.
- Procesador Pentium II a 300 Mhz o superior.
- 32 Mbytes de RAM o superior.